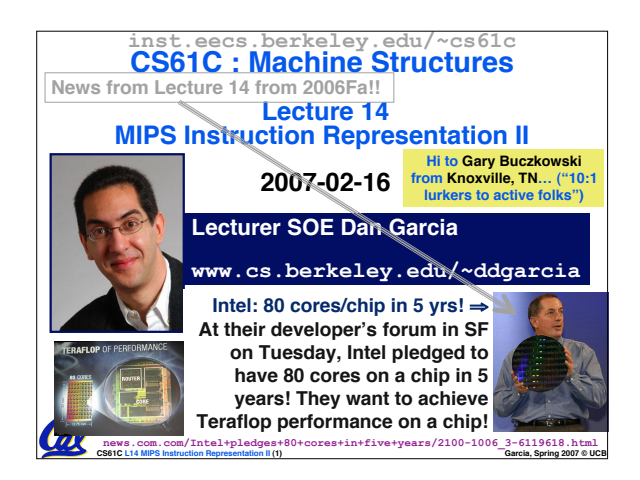

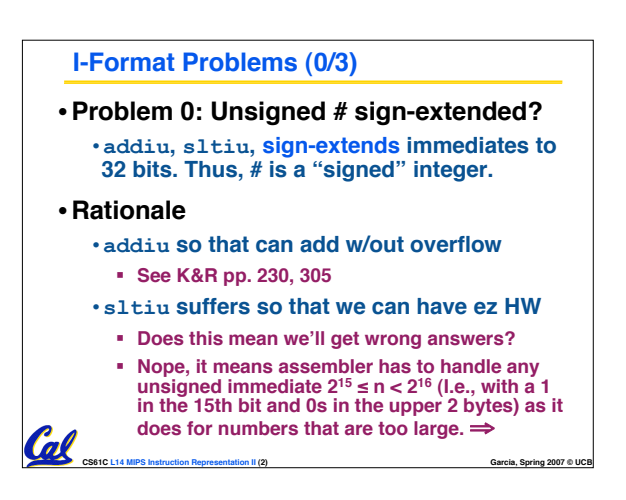

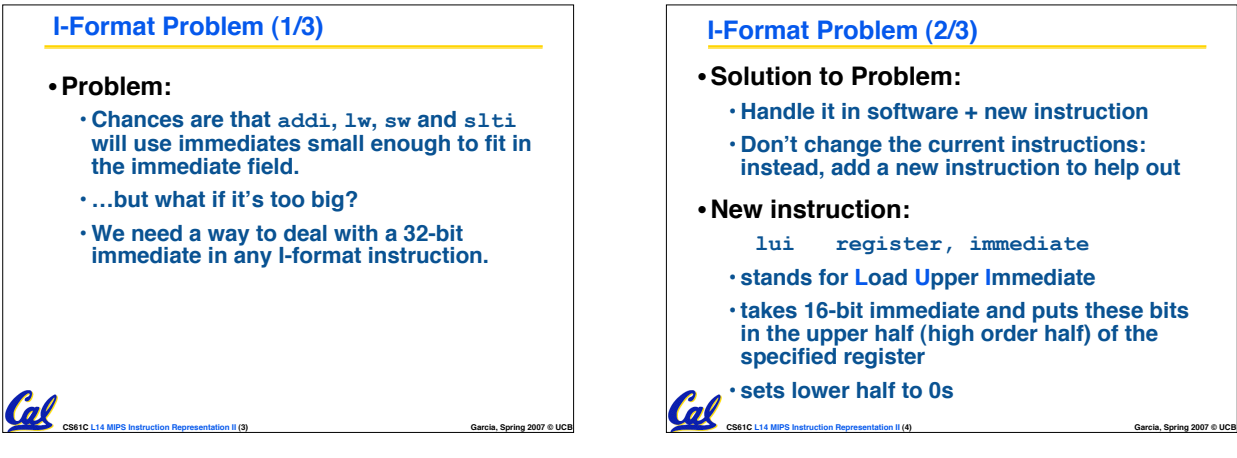

# **I-Format Problem (2/3)**

### •**Solution to Problem:**

- **Handle it in software + new instruction**
- **Don't change the current instructions: instead, add a new instruction to help out**

#### • **New instruction:**

### **lui register, immediate**

- **stands for Load Upper Immediate**
- **takes 16-bit immediate and puts these bits in the upper half (high order half) of the specified register**

#### • **sets lower half to 0s**

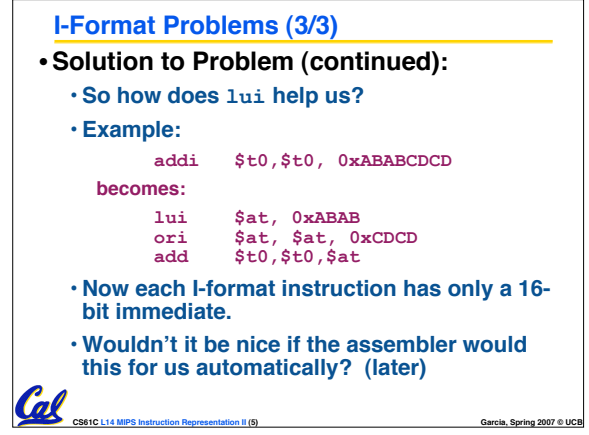

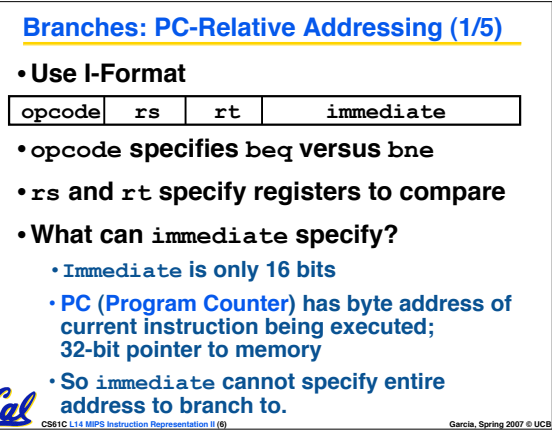

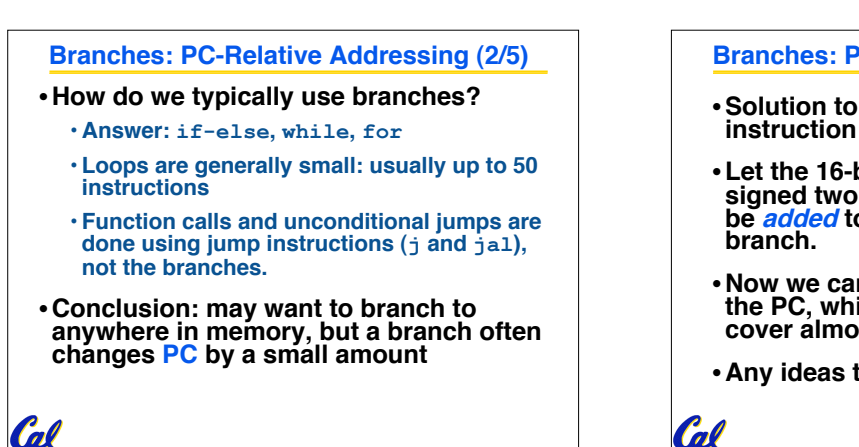

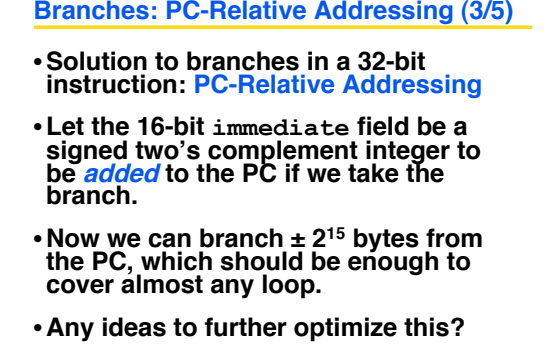

**CS61C L14 MIPS Instruction Representation II (8) Garcia, Spring 2007 © UCB**

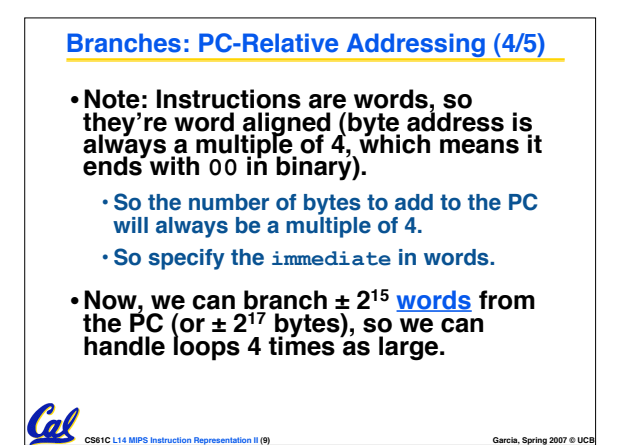

**CS61C L14 MIPS Instruction Representation II (7) Garcia, Spring 2007 © UCB**

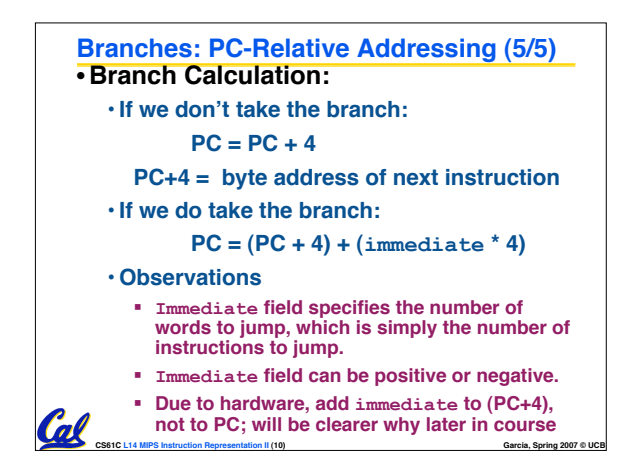

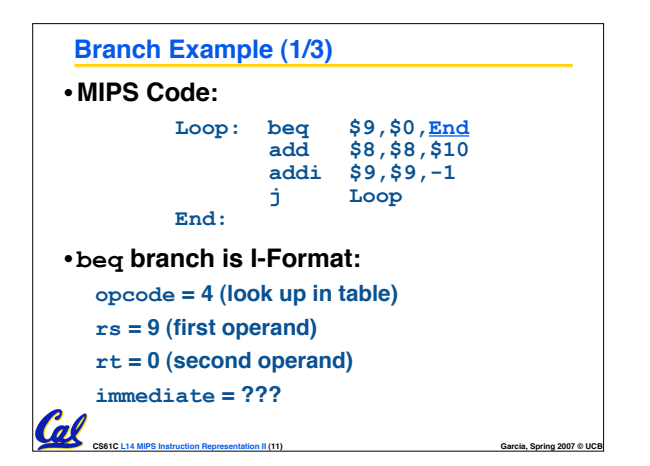

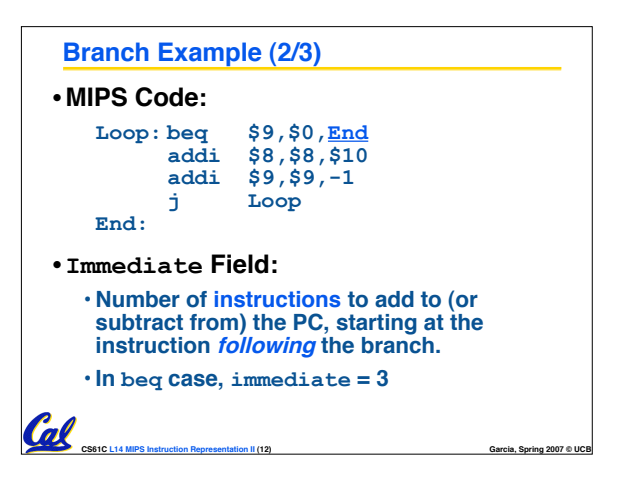

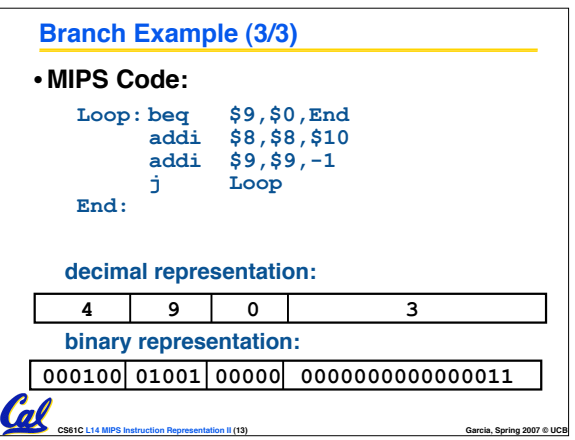

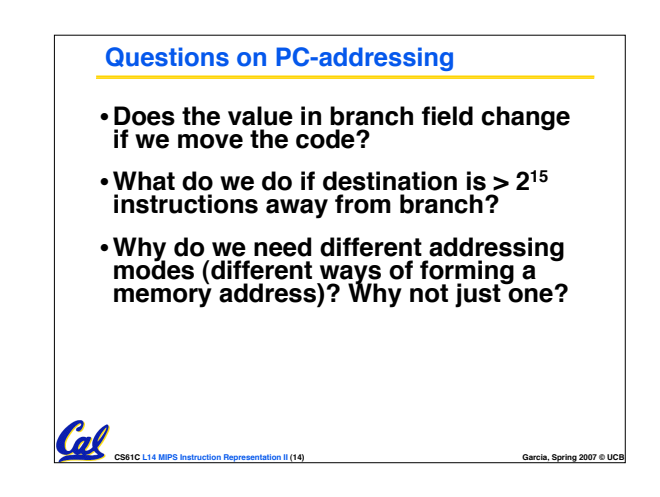

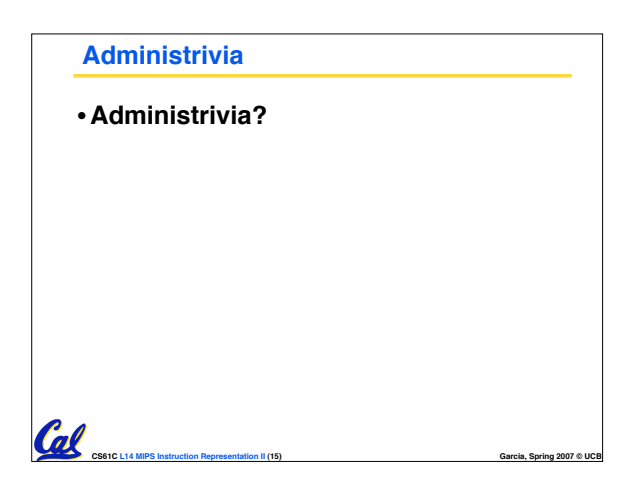

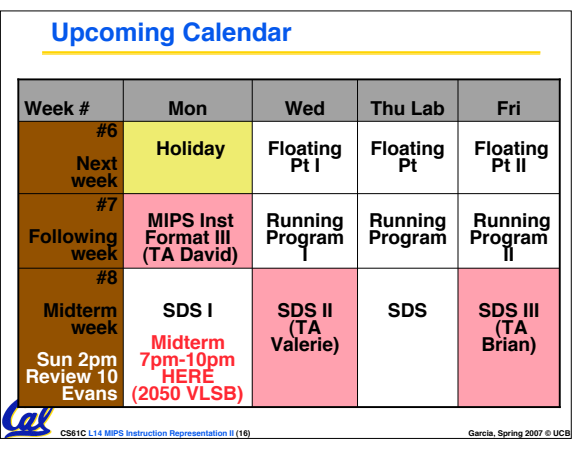

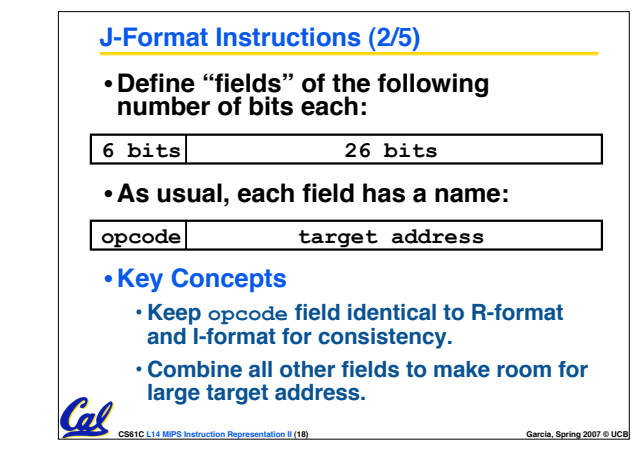

## **J-Format Instructions (1/5)**

- •**For branches, we assumed that we won't want to branch too far, so we can specify change in PC.**
- •**For general jumps (j and jal), we may jump to anywhere in memory.**
- •**Ideally, we could specify a 32-bit memory address to jump to.**
- **Unfortunately, we can't fit both a 6-bit opcode and a 32-bit address into a single 32-bit word, so we compromise.**

**CS61C L14 MIPS Instruction Representation II (17) Garcia, Spring 2007 © UCB**

## **J-Format Instructions (3/5)**

- •**For now, we can specify 26 bits of the 32-bit bit address.**
- •**Optimization:**

**Cal** 

- **Note that, just like with branches, jumps will only jump to word aligned addresses, so last two bits are always 00 (in binary).**
- **So let's just take this for granted and not even specify them.**

**CS61C L14 MIPS Instruction Representation II (19) Garcia, Spring 2007 © UCB**

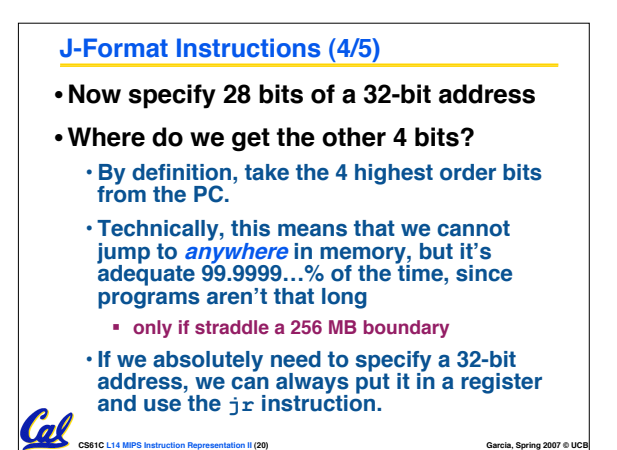

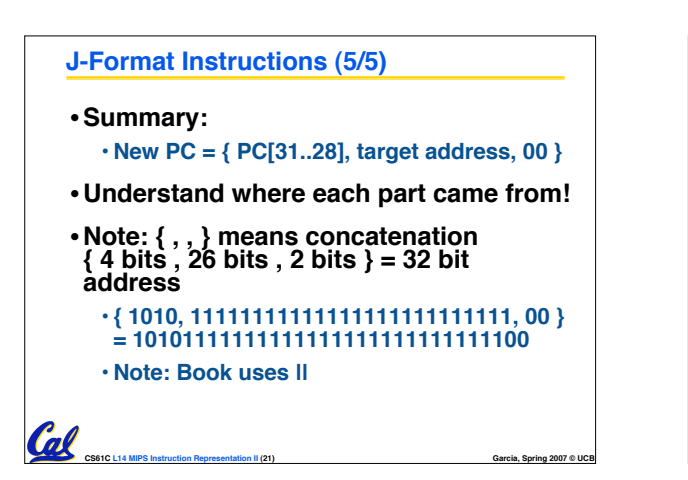

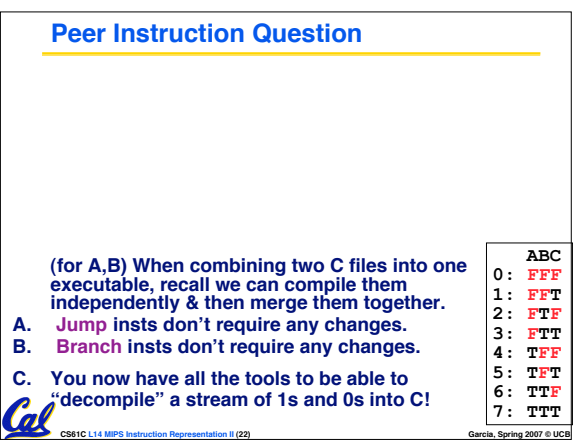

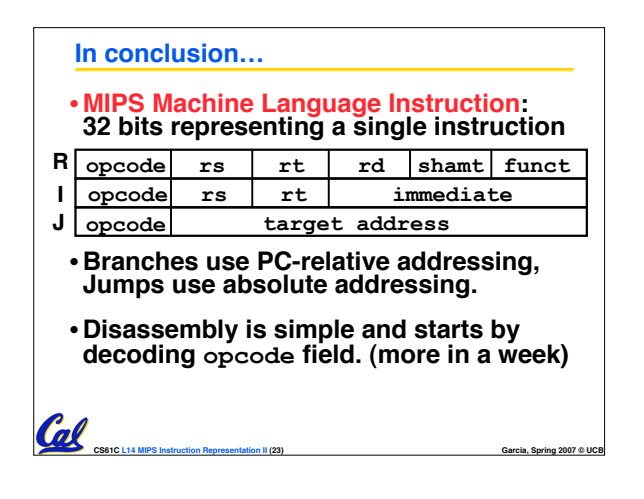